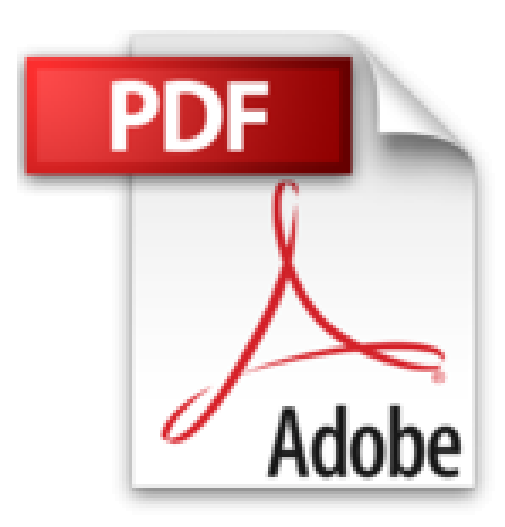

**iMac pour les nuls**

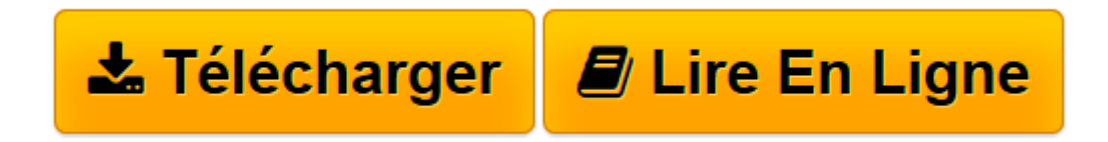

[Click here](http://bookspofr.club/fr/read.php?id=2736133021&src=fbs) if your download doesn"t start automatically

## **iMac pour les nuls**

David Pogue

**iMac pour les nuls** David Pogue

Bon état général

**[Télécharger](http://bookspofr.club/fr/read.php?id=2736133021&src=fbs)** [iMac pour les nuls ...pdf](http://bookspofr.club/fr/read.php?id=2736133021&src=fbs)

**[Lire en ligne](http://bookspofr.club/fr/read.php?id=2736133021&src=fbs)** [iMac pour les nuls ...pdf](http://bookspofr.club/fr/read.php?id=2736133021&src=fbs)

## **Téléchargez et lisez en ligne iMac pour les nuls David Pogue**

304 pages

Download and Read Online iMac pour les nuls David Pogue #4SZJTV5OMXI

Lire iMac pour les nuls par David Pogue pour ebook en ligneiMac pour les nuls par David Pogue Téléchargement gratuit de PDF, livres audio, livres à lire, bons livres à lire, livres bon marché, bons livres, livres en ligne, livres en ligne, revues de livres epub, lecture de livres en ligne, livres à lire en ligne, bibliothèque en ligne, bons livres à lire, PDF Les meilleurs livres à lire, les meilleurs livres pour lire les livres iMac pour les nuls par David Pogue à lire en ligne.Online iMac pour les nuls par David Pogue ebook Téléchargement PDFiMac pour les nuls par David Pogue DociMac pour les nuls par David Pogue MobipocketiMac pour les nuls par David Pogue EPub

## **4SZJTV5OMXI4SZJTV5OMXI4SZJTV5OMXI**